#### **LAMPIRAN A**

#include <EEPROM.h> #include <DFRobot\_PH.h> DFRobot\_PH ph; #define PH\_PIN A0

#define TdsSensorPin A1 #define VREF 5.0 #define SCOUNT 30

int analogBuffer[SCOUNT]; int analogBufferTemp[SCOUNT]; int analogBufferIndex = 0, copyIndex = 0; float averageVoltage = 0, temperature =  $27$ ; int tdsValue  $= 0$ ; float voltage, phValue; int Volm;

unsigned long  $td = 0$ ;

//batas nilai float bphup  $= 6$ ; float bphdown  $= 7$ ; int bnutrisi  $= 600$ :

//pin ultrasonic int trigPin  $= 6$ ; int echoPin  $= 7$ ; //defines variables long duration, cm;

//Relay #define r1 8 //pump ph up #define r2 9 //pump ph down #define r3 10 //pump nutrisi ab mix

```
//waktu awal kerja
```
unsigned long wphup  $= 0$ ; //waktu awal pompa ph up unsigned long wphdown  $= 0$ ; //waktu awal pompa ph down unsigned long  $wN = 0$ ; //waktu awal pompa nutrisi unsigned long bca = 0;

```
//bool
```

```
bool spN = LOW; //status pompa nutrisi
bool spU = LOW; //status pompa UP
bool spD = LOW; //status pompa Down
```

```
void setup()
{
  Serial.begin(9600);
  ph.begin();
  pinMode(TdsSensorPin, INPUT);
```

```
 pinMode(trigPin, OUTPUT);
 pinMode(echoPin, INPUT);
```

```
 //pin MODE relay
 pinMode(r1, OUTPUT);
 digitalWrite(r1, 1);
 pinMode(r2, OUTPUT);
digitalWrite(r2, 1);
 pinMode(r3, OUTPUT);
digitalWrite(r3, 1);
}
```

```
void bacasensor() {
  digitalWrite(trigPin, LOW);
  delayMicroseconds(5);
  digitalWrite(trigPin, HIGH);
  delayMicroseconds(10);
  digitalWrite(trigPin, LOW);
 duration = pulseIn(echoPin, HIGH);cm = (duration / 2) / 29.1;Volume = map(cm, 24, 1, 1, 24);
```

```
 TDS();
 PH();
/*
  Serial.print(cm);
  Serial.print("cm");
   Serial.print("\t temperature:");
   Serial.print(temperature, 1);
  Serial.print("^C pH:");
   Serial.print(phValue, 2);
  Serial.print("\t");
   Serial.print("TDS Value:");
  Serial.print(tdsValue, 0);
   Serial.println("ppm");
  delay(2000); */
```
#include <SoftwareSerial.h> SoftwareSerial DataSerial(16,17); #include <ThingerESP32.h>  $\#$ include  $\lt$ WiFi h $>$ 

unsigned long previous Millis  $= 0$ ; const long interval  $= 1000$ ;

//variable parsing data bool parsing  $=$  false; String sData, data[5];

#define USERNAME "ferryar37" #define DEVICE\_ID "Bibitcabai" #define DEVICE\_CREDENTIAL "S\_Z?6j9qblA@ybh#" ThingerESP32 thing (USERNAME,DEVICE\_ID,DEVICE\_CREDENTIAL);

 $//$ wifi

#define WIFI\_SSID "Armanda" #define WIFI\_PASSWORD "mamasganteng"

//baca data int cm; int tdsValue; float phValue;

void setup() { // put your setup code here, to run once: Serial.begin(9600); DataSerial.begin(9600);

 WiFi.begin(WIFI\_SSID, WIFI\_PASSWORD); Serial.print("connect WiFi to"); while (WiFi.status()!=WL\_CONNECTED) {

```
 Serial.print(".");
  delay(500);
  }
   Serial.println(WiFi.localIP());
   Serial.println("konek");
thing.add_wifi(WIFI_SSID,WIFI_PASSWORD);
thing["@ \# @"] >> [] (pson & out){
out['CM"] = cm;out["Nutrisi (Ppm)"] = tdsValue;
out[" pH"] = phValue;
};
}
void loop() {
  //baca data dari node mcu
  //selama data ada
  while (DataSerial.available())
  {
   char inChar = DataSerial.read();
  sData += inChar;if (inChar == ' \}) \}parsing = true; }
   if (parsing) {
   int q = 0;
   for (int i = 0; i < sData.length(); i++) {
     if (sData[i] == ' \#') {
       q++;
      data[q] = ""; }
      else {
      data[q] += sData[i]; }
     }
```

```
Serial.println(data[2].toInt());
   Serial.println(data[3].toFloat());
    Serial.println(data[4].toInt());
   Serial.println();
   parsing = false;sData = ""; }
   //persamaan variable dari database kontrol
  \mathbf{cm} = (data[2].toInt());phValue = (data[3].toFloat());tdsValue = (data[4].toInt()); //picu thinger.io
   thing.handle();
}
}
```
#### **LAMPIRAN B**

### **Program thingger io**

```
{
"description": "Menampilkan nilai ketinggian air, nilai ph, nilai tds",
"name": "Komunikasi Serial ThingerIO",
"properties": {
"columns": 6,
"row_height": 40
},
"tabs": [
{
"icon": "fas fa-tachometer-alt",
"name": "Komunikasi Serial ThingerIO",
"widgets": [
{
"layout": {
"col": 1,
"row": 6,
"sizeX": 2,
"sizeY": 6
},
"panel": {
```

```
"color": "#ffffff",
"subtitle": "Nilai pH Air",
"title": "Nilai pH"
},
"properties": {
"color": "#1E313E",
"gradient": true,
"majorTicks": 10,
"max": 14,
"min": 0,
"plateColor": "#ffffff",
"showValue": true,
"textColor": "#1E313E",
"tickColor": "#000000",
"unit": "pH"
},
"sources": [
{
"color": "#1E313E",
"device": {
"id": "Cabai",
"interval": 5,
```

```
"mapping": "pH",
"resource": "@#@",
"update": "interval",
"user": "ferryar37"
},
"name": "Default",
"skipCurrent": 1,
"source": "device"
}
],
"type": "donutchart"
},
{
"layout": {
"col": 3,
"row": 0,
"sizeX": 1,
"sizeY": 6
},
"panel": {
"color": "#ffffff",
"subtitle": "Nilai PPM",
```

```
"title": "Nilai Nutrisi"
},
"properties": {
"color": "#1E313E",
"gradient": true,
"max": 1500,
"min": 0,
"unit": "PPM"
},
"sources": [
{
"color": "#1E313E",
"device": {
"id": "Cabai",
"interval": 5,
"mapping": "Nutrisi (Ppm)",
"resource": "@#@",
"update": "interval",
"user": "ferryar37"
},
"name": "Default",
"skipCurrent": 1,
```

```
"source": "device"
}
],
"type": "gauge"
},
{
"layout": {
"col": 0,
"row": 0,
"sizeX": 2,
"sizeY": 6
},
"panel": {
"color": "#ffffff",
"subtitle": "Nilai ketinggian Air",
"title": "Nilai ketinggian"
},
"properties": {
"color": "#1E313E",
"gradient": true,
"icon": "",
"iconSize": "",
```
"majorTicks": 10,

"mapType": "roadmap",

"max": 24,

"min": 0,

"plateColor": "#ffffff",

"showClustering": true,

"showConnected": true,

"showDisconnected": true,

"showOptions": false,

"showSearch": true,

"showValue": true,

"textColor": "#1E313E",

"tickColor": "#000000",

"unit": "cm"

},

"sources": [

{

"color": "#1E313E",

"device": {

"id": "Cabai",

"interval": 5,

"mapping": "CM",

```
"resource": "@#@",
"update": "interval",
"user": "ferryar37"
},
"name": "Default",
"skipCurrent": 1,
"source": "device"
}
],
"type": "gauge"
}
]
}
]
}
```
## **LAMPIRAN C** Tampilan aplikasi thingger io

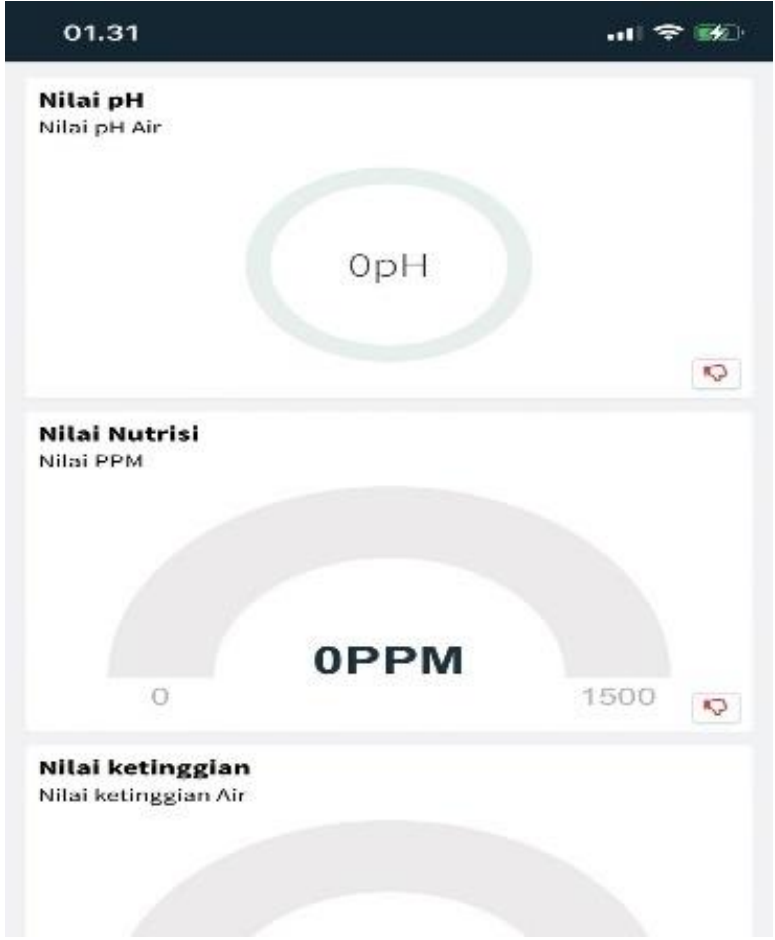

## **LAMPIRAN D Desain mekanik**

# $150 cm<sup>2</sup>$  $\mathbf{p}$ Ĥ. ā A

## 1. **Tampak depan**

# **2. Tampak semping**

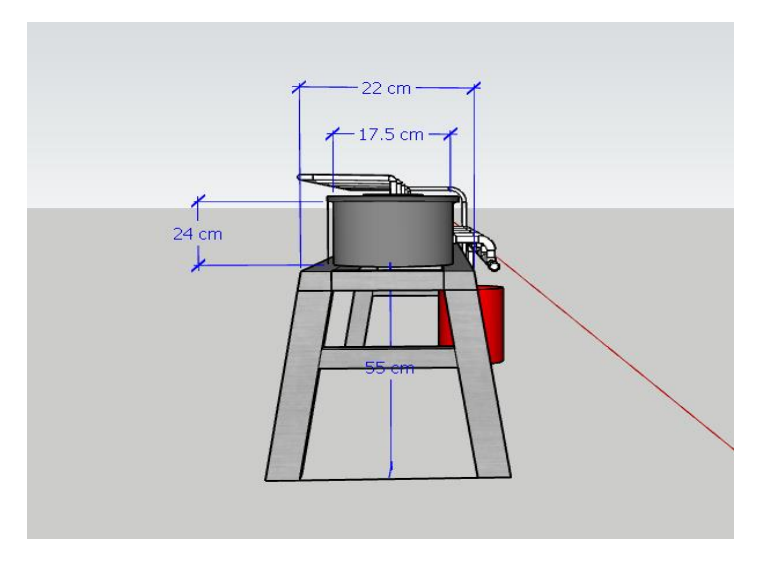